$<<$ Excel  $>>$ 

, tushu007.com

- 13 ISBN 9787508453262
- 10 ISBN 7508453263

出版时间:2008-3

页数:241

PDF

 $<<$ Excel  $>>$ 

更多资源请访问:http://www.tushu007.com

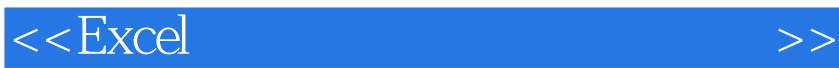

Microsoft Excel

 $,$  tushu007.com

本书首先介绍Excel公式、函数和图表的基本使用方法,接着介绍公式、函数和图表在科学计算、个人

 $\begin{array}{lll} \mbox{Excel} & \\ \mbox{Excel} & \\ \end{array}$  $\,$  Excel  $\,$ 

同时,对于各类想提高应用Excel水平的读者,本书也具有很高的参考价值和实用价值。

 $<<$ Excel  $>>$ 

 $,$  tushu007.com

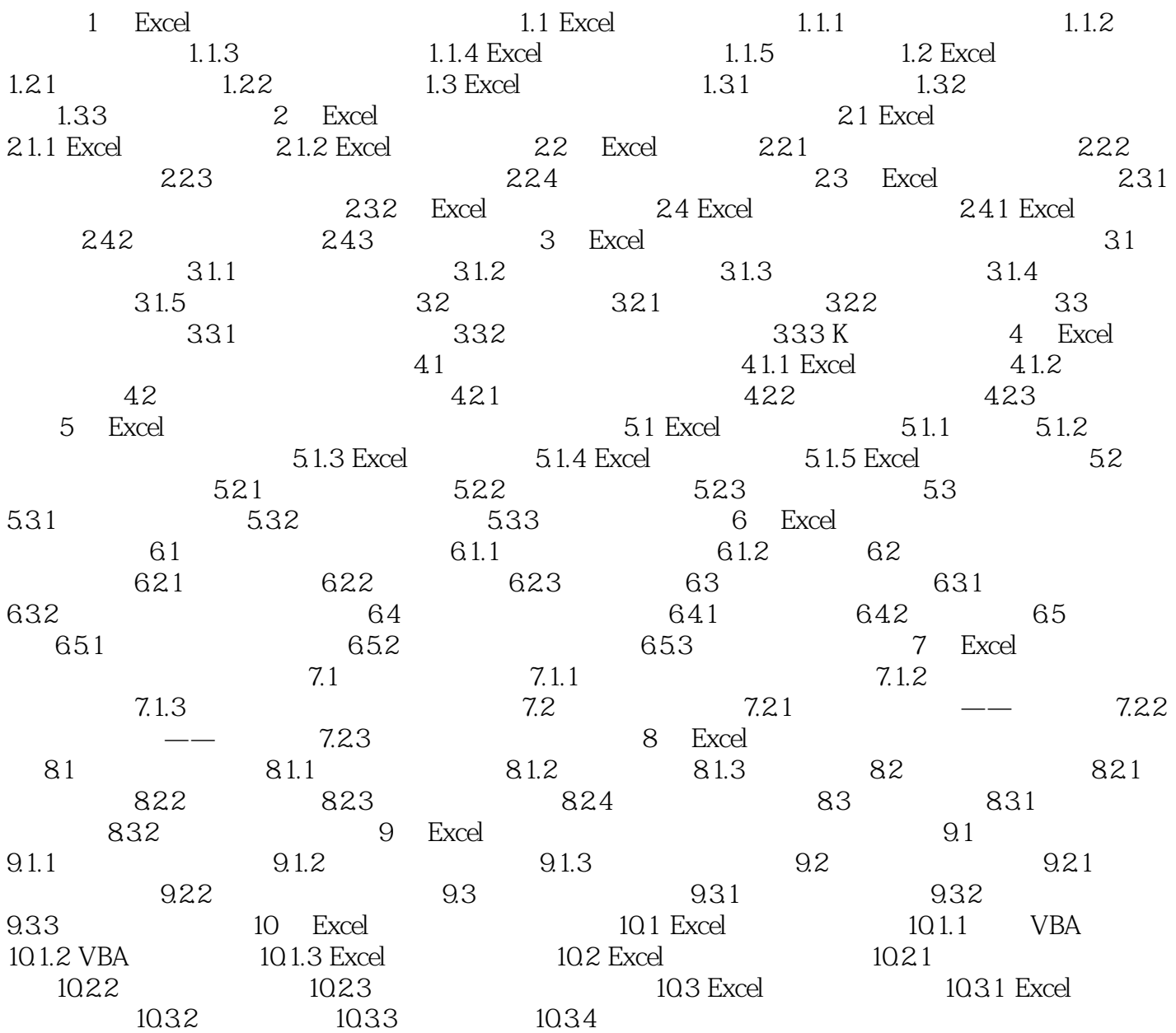

*Page 3*

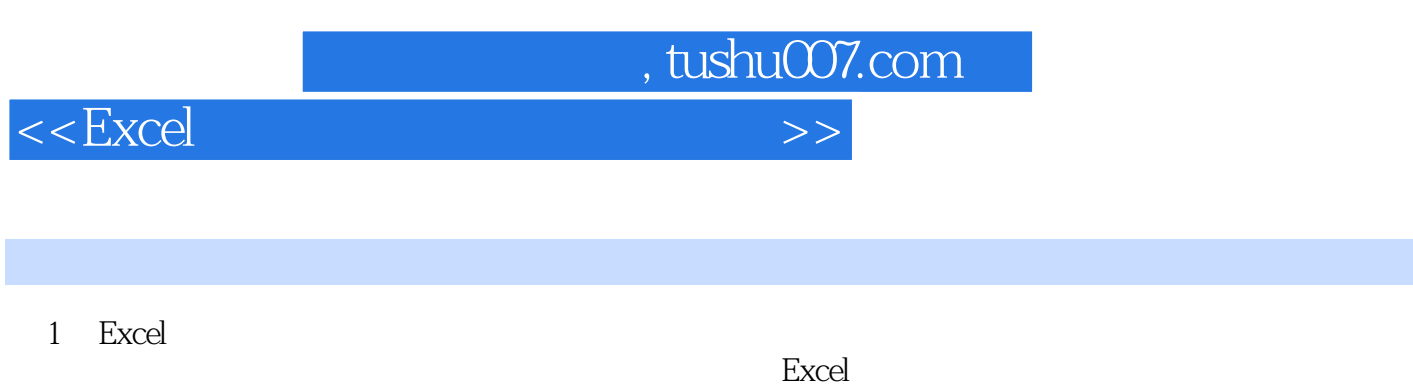

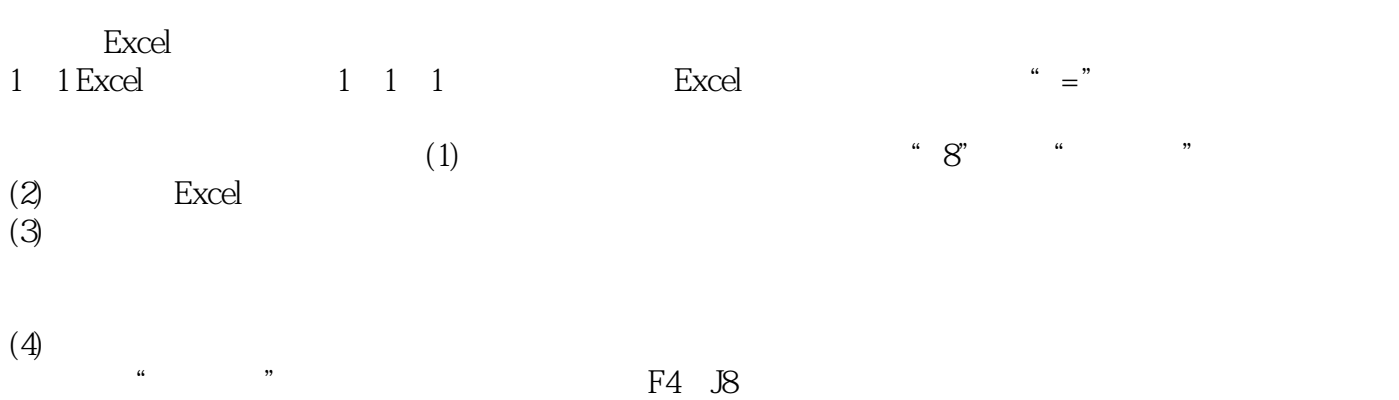

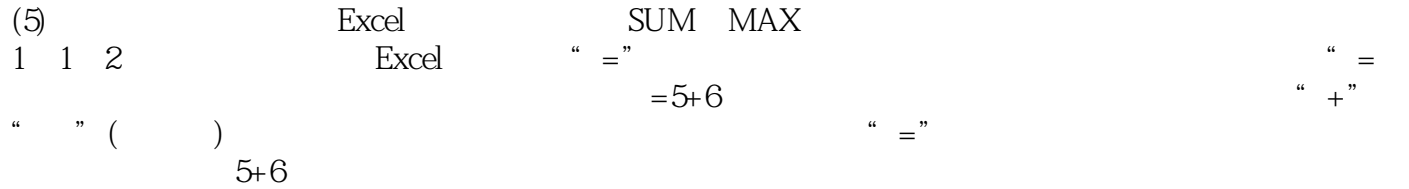

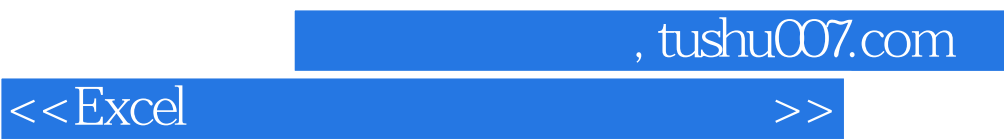

本站所提供下载的PDF图书仅提供预览和简介,请支持正版图书。

更多资源请访问:http://www.tushu007.com